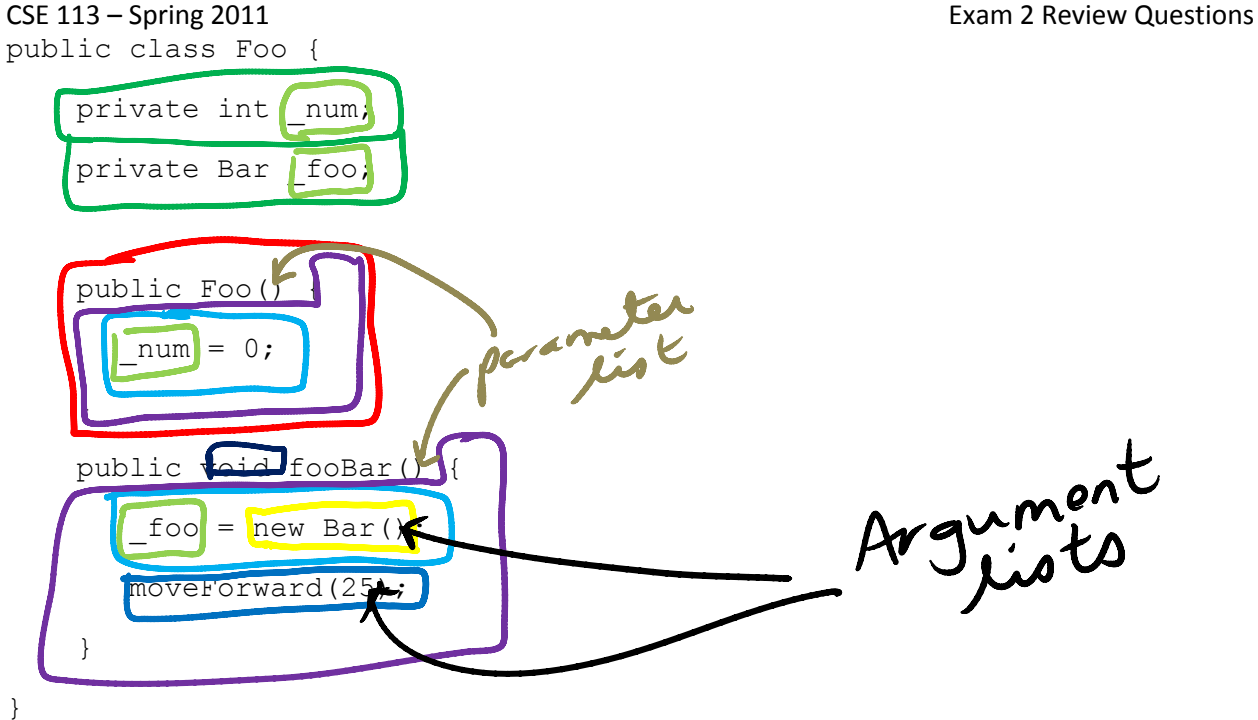

1. Use the class definition above to circle and identify the parts of code from the list given.

a) Constructor definition b) Code that creates an object c) Instance variable name d) Instance variable declaration e) Assignment statement f) Method call g) Method body h) Return type of a method **Parameter list** 

## 2. Based on this method definition, answer parts a –d.

public School getSchool() {

```
}
```
- a) Which of the following is the name of the method?
	- o public
	- o School
	- o getSchool
	- $\circ$  ()
	- $\circ$  { }
- b) Which of the following is the parameter list of the method?
	- o public
	- o School
	- o getSchool
	- o ()
	- $\circ$  { }
- c) Which of the following is the body of the method?
	- o public
	- o School
	- o getSchool
	- o ()
	- $\circ$  {}

d) Which of the following is the return type of the method?

- o public
- o School
- o getSchool
- o ()
- $\circ$  { }

3. Fill in the code for the following if statement so that the action given will happen 25% of the time.

```
_{\text{if}}( Greenfoot. get landom Nunber (100) < 25 )
{
    shout("Yeah!");
```
}

4. Fill in the parameters to turn so that the number of degrees to turn will be a random number between 1 and 100.

turn( Creenfoot.ger Randon Number (100) +1

5. What is the purpose of the constructor in code? When is a constructor called/executed? The constructor sets up the initial state of the object. The constructor is called whenever we create an new object using the keyword new.

For questions 6 - 9, fill assume that the method calls will go in the space indicated in the code sample given.

```
public class Forrest extends World {
  public Forrest() {
      //Code for Questions 6-9 would be written here
      //Question 6 answer
      addObject(new Leaf(), 45, 36);
      //Question 7 answer
      addObject(new Leaf(), Greenfoot.getRandomNumber(getWidth()), Greenfoot.getRandomNumber(getHeight()));
      //Question 8 answer
      addObject(new Leaf(), getWidth(), getHeight());
      //Question 9 answer
      int count = 0;
      while(count < 5) {
         addObject(new Leaf(), Greenfoot.getRandomNumber(getWidth()), Greenfoot.getRandomNumber(getHeight()));
         count = count + 1;
      }
  }
}
```
6. Write the method call to add a Leaf to the world at location (45, 36).

- 7. Write the method call to add a Leaf to the world at a random location.
- 8. Write the method call to add a Leaf to the world at the lower right hand corner of the world.
- 9. Write the code that adds 5 Leaf objects to the world at random locations (using a loop).

The following questions are not related to the above example.

10. Write the code to create a Boy object.

#### new Boy()

11. Write the code to declare an instance variable of type Boy named \_boy.

private Boy boy;

12. Write the code that assigns the value 45 to a variable named temp.

#### $temp = 45;$

13. Write the code that declares a variable whose type is an array that holds integers. The name of the variable should be nums.

### int[] nums;

14. Write the code that inserts the even numbers from 0 to 14 into the array nums.

nums =  $\{0, 2, 4, 6, 8, 10, 12, 14\};$ 

#### Other topics to study:

- if/else statements
- boolean logical operators (and, or, not)
- Loops
- How we made multiple keys for the piano out of one class definition (abstraction)

# **Actor Method Summary**

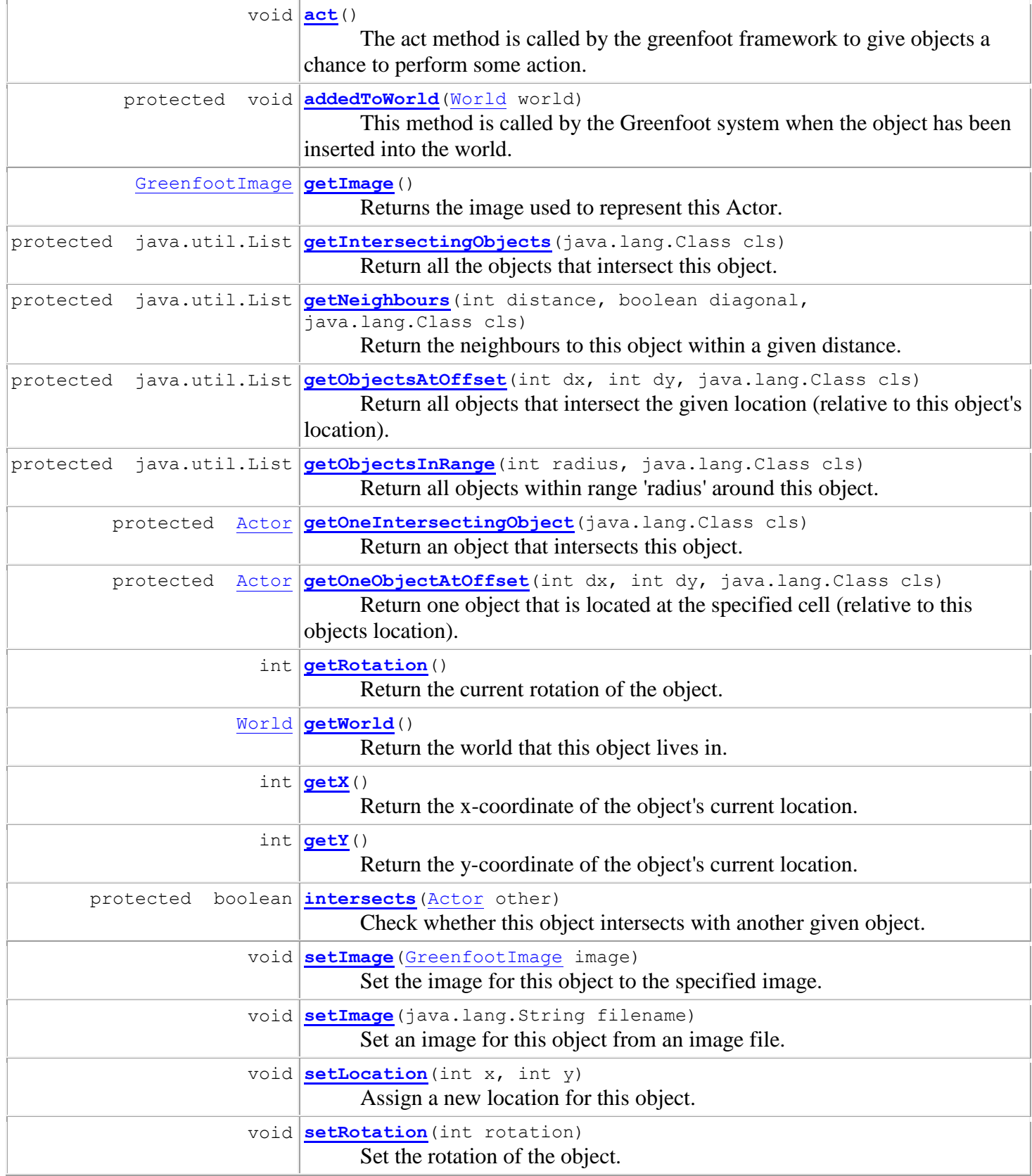

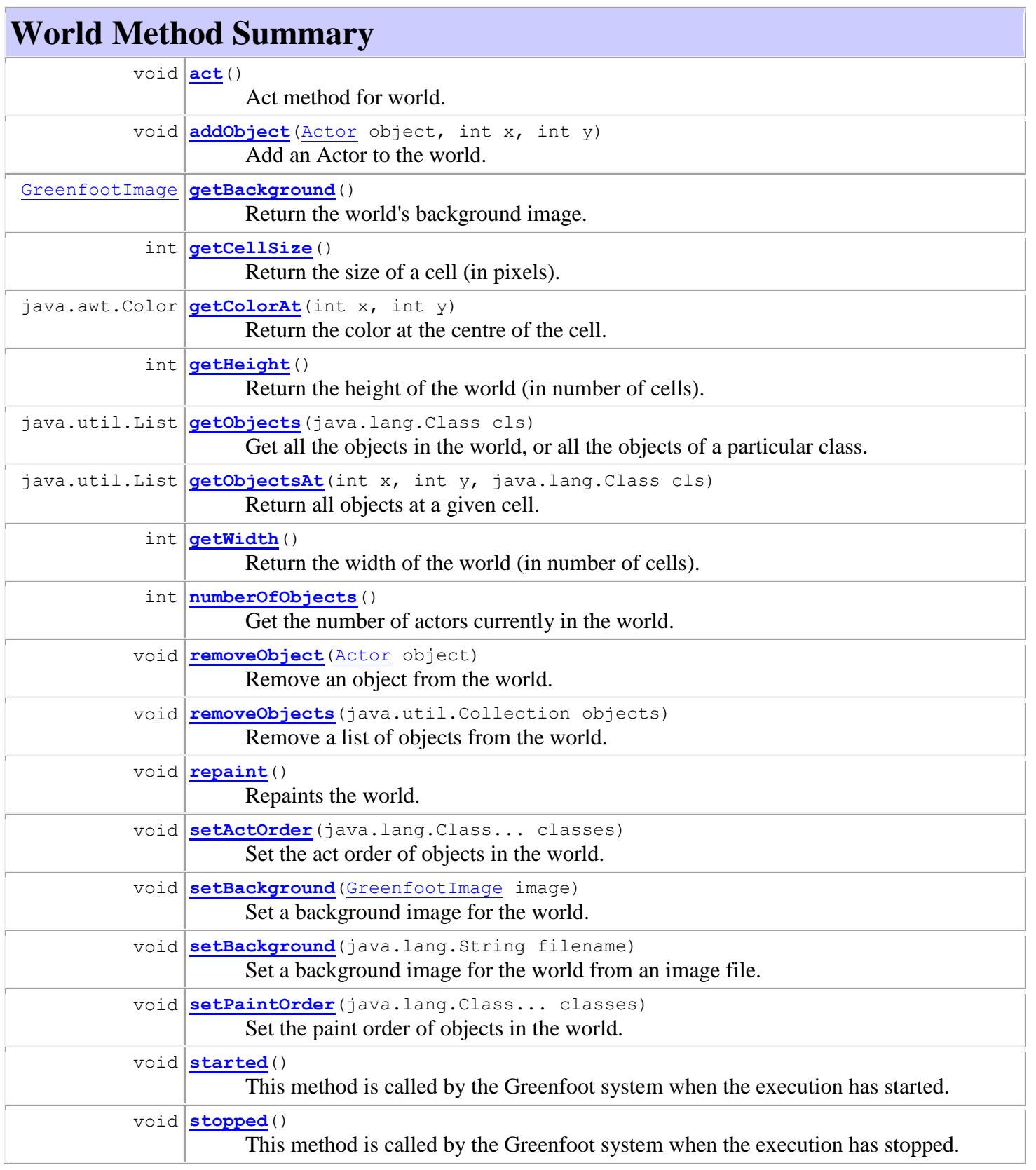